# **d'Aquitaine**

### ÉDITO

Les résultats du mouvement inter-académique sont tombés. Cette année, tous corps et toutes disciplines confondus, ce sont 529 collègues qui vont pouvoir intégrer notre académie. Rappelons qu'ils étaient 816 l'an passé soit une diminution de 35 %. Le constat est fait qu'il est de plus en plus difficile de rentrer dans l'académie de Bordeaux et que le déficit

en titulaires va encore s'aggraver.

La diminution de la dotation académique de 186 emplois de titulaires dont 155 par transformation en heures supplémentaires va provoquer la suppression de très nombreux postes dans les établissements.

Deux conséquences à prévoir malgré les départs en retraite en augmentation : moins de postes offerts au mouvement et des "mesures de carte scolaire" en quantité. Dans certaines disciplines, le mouvement sera très réduit.

Nous militons actuellement dans les instances (CTPD et CTPA) pour limiter le nombre des suppressions.

Une pétition intersyndicale académique va être envoyée dans les établissements pour réclamer le rétablissement des emplois de titulaire transformés en heures supplémentaires. Nous vous demandons de la signer massivement.

#### **NON AUX HEURES SUPPLÉMENTAIRES POUR SUPPRIMER DES POSTES !**

Nous sommes à votre disposition pour tout aide et conseil jusqu'à la fermeture du serveur, le 13 avril.

N'hésitez pas à nous contacter, à demander un rendez-vous.

**Ne pas oublier de nous renvoyer la fiche de suivi syndical avec si possible une photocopie de votre confirmation de mutation.** 

Les commissaires paritaires du SE-UNSA

Dispensé de timbrage **BORDEAUX CTC**

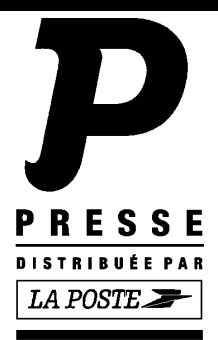

#### **Section Académique du SE-UNSA 33bis rue de Carros 33074 BORDEAUX CEDEX Tél. 05.57.59.00.20 Fax 05.56.31.36.17**

Courriel : ac-bordeaux@se-unsa.org Site académique : http://sections.se-unsa.org/bordeaux Site national : http://www.se-unsa.org

Directeur de la publication : Christian BASSET<br>Dépôt légal 1<sup>er</sup> Tr. 2008 N° CPPAP : 0108 S 07660 Imprimerie du Syndicat des Enseignants-UNSA ISSN 1638-7759

#### **Sommaire**

- **Edito**
- 2 Qui participe Formulation des voeux
- 3/4 Fiche de suivi syndical<br>5 Postes vacants
- Postes vacants Mesures de carte scolaire
- 6 Autres informations
- 7/8 Calcul du barème Bulletin d'adhésion
- 9 Les zones de remplacement
- 10 Les nouveautés Le calendrier

#### **Qui doit obligatoirement participer au mouvement intra-académique ?**

- Les personnels nommés dans l'académie après la phase inter.
- Les stagiaires ex-titulaires d'un autre corps.
- Les PLP dont la reconversion a été validée.
- Les personnels faisant l'objet d'une mesure de carte scolaire.
	- L'agent touché par une mesure de carte scolaire est le dernier nommé dans l'établissement **mais** il est possible qu'un personnel se porte volontaire pour quitter l'établissement.

#### **Qui peut participer au mouvement intra-académique ?**

Les titulaires de l'académie souhaitant changer d'affectation.

### **Barèmes**

 Les barèmes peuvent varier en fonction de la nature des voeux et de votre situation actuelle. Selon votre situation administrative, individuelle et familiale, vous pouvez avoir 3 barèmes différents :

- Un petit barème pour un **voeu précis** concernant un établissement (**Etab**). Ce barème est commun à tous les vœux. Il est composé de votre échelon et de votre ancienneté dans le dernier poste.
- Un barème intermédiaire pour un **voeu large** concernant tout poste fixe dans une commune (**COM**) ou tout poste (ou fractions de postes) provisoire dans une zone de remplacement fixe (**ZRE**).

Ces barèmes sont composés du barème commun précédent et des bonifications familiales. Attention : ces dernières sont soumises à des contraintes :

- votre premier vœu large rencontré doit être une commune du département de votre conjoint.

- vous ne devez exclure aucun type d'établissement dans un vœu large (codes : **1** LYC ; **2** LP, SEP ; **3** SEGPA ; **4** CLG ; \* tout type d'établissement). Le code approprié est donc "\*". Cependant, cette contrainte n'est pas exigible pour le type de service (APV ou pas). Nous consulter.

• Un grand barème pour un **voeu très large** concernant tout poste dans un département (**DPT**) ou toutes zones de remplacement dans un département (**ZRD**), voire toute zone de remplacement dans l'académie (ZRA). Ce barème est composé du barème commun et des bonifications très importantes mais aussi plus contraignantes comme précédemment.

Attention : le voeu (GEO) "groupement ordonné de communes" a été supprimé par l'administration prenant pour prétexte la volonté de simplification...

### **Formulation des voeux**

L'intra-académique est une phase de plus en plus complexe. Le respect des règles ci-dessous est primordial.

- Des informations, telles que la liste des postes vacants et les barres intra de l'an dernier,... ne sont qu'**indicatives**, la plus grande partie des mouvements se fait sur des postes qui se libéreront en cours de mouvement par les titulaires demandeurs d'un changement d'affectation au sein de l'académie. Quant aux barres intra, elles ne sont qu'aléatoires. Elles ne reflétent que l'état des mouvements des années antérieures.

■ Les points pour rapprochement de conjoint ne sont attribués que si le premier vœu large et/ou très large correspond au département de la résidence professionnelle du conjoint (ou privée si compatible).

- La formulation des vœux devrait se faire comme indiquée dans la circulaire rectorale, dans un **ordre préférentiel**, allant du voeu précis (établissement) au vœu le plus large (commune,…). De toute façon, les postes ne seront pourvus que par ceux qui ont les **barèmes les plus élevés** et ceci quel que soit le **rang de leurs vœux** :

**L'algorithme, qui traite tout le mouvement, fonctionne par "piles d'établissements" pour chaque discipline, c'est-à-dire que pour un établissement donné, il classe tous les candidats qui l'ont demandé de près (vœu précis) ou de loin (vœu large et très large). Le classement est fait dans un ordre décroissant des barèmes. Ainsi, seul le premier de cette liste ordonnée, non satisfait auparavant pour un autre vœu, y sera affecté.** 

#### **Saisie des voeux :**

**La saisie des demandes de mutation débutera le 26/03/08 au plus tôt et se erminera le 13/04/08 à minuit au plus tard, par l'intermédiaire de SIAM accessible par le portail I-Prof.**

Pour toute saisie, il vous sera demandé:

- $\Rightarrow$  votre NUMEN
	- $\Rightarrow$  votre mot de passe confidentiel
	- $\Rightarrow$  le NUMEN de votre conjoint, en cas de mutation simultanée
- Les codes des établissements seront accessibles par SIAM lors de la saisie.

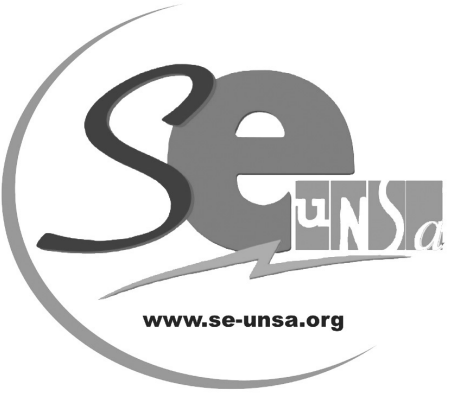

**Fiche de suivi syndical à retourner à la section académique de Bordeaux** 

# **Demande intra-académique**

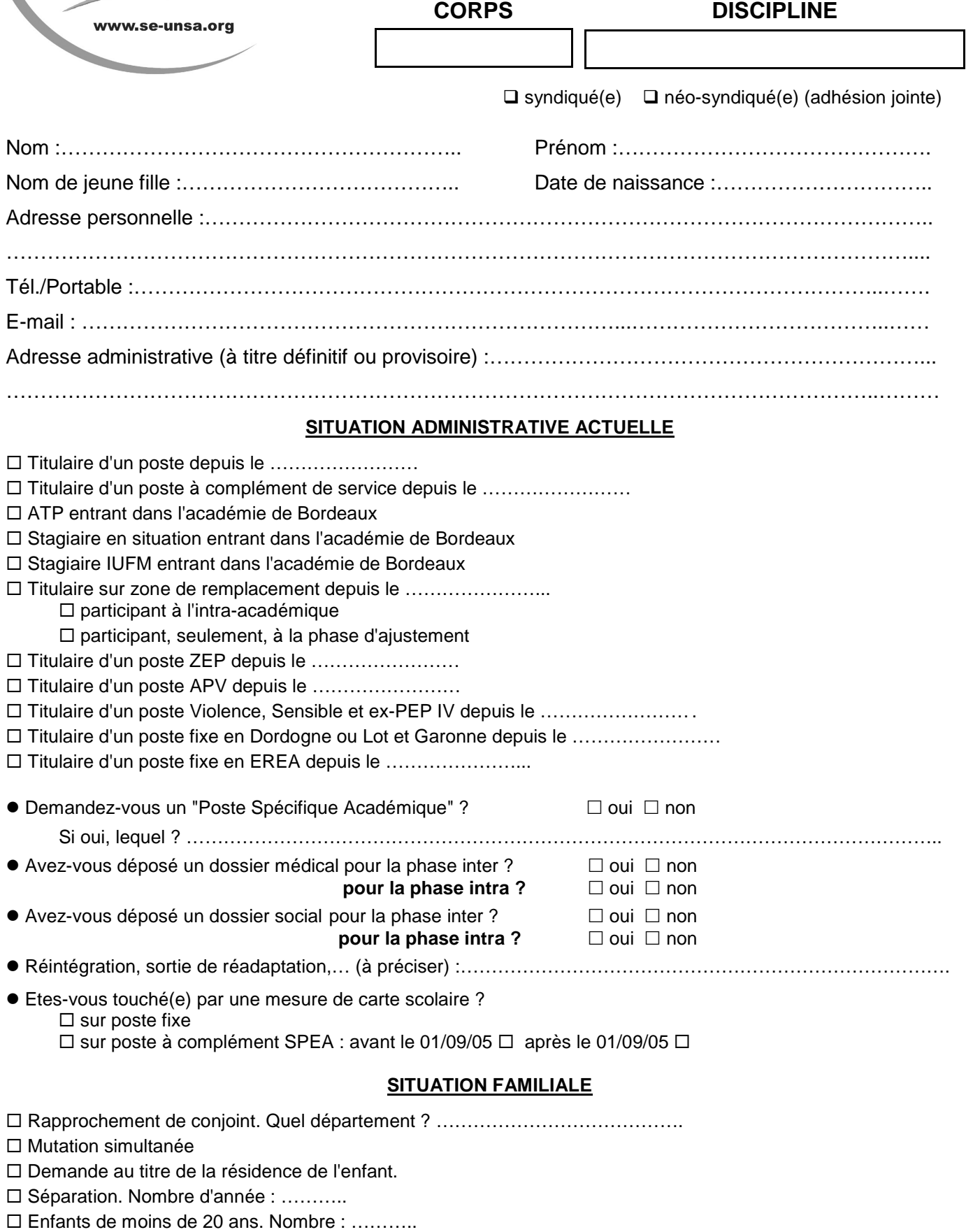

**Voeux :** préciser : établissement, ZR, commune, département, académie, ZEP, lycée… N'oubliez pas de nous envoyer une copie de votre accusé de réception et des pièces justificatives ; sans ce dossier, nous ne pourrons ni vérifier votre barème ni communiquer l'affectation obtenue.

Indiquez-nous, au bas de cette feuille ou sur papier libre, toutes les précisions que vous jugerez utiles pour vos vœux (par exemple, en cas de vœu ZR, privilégiez-vous la zone géographique ou le type de vœu poste à l'année ou remplacements…).

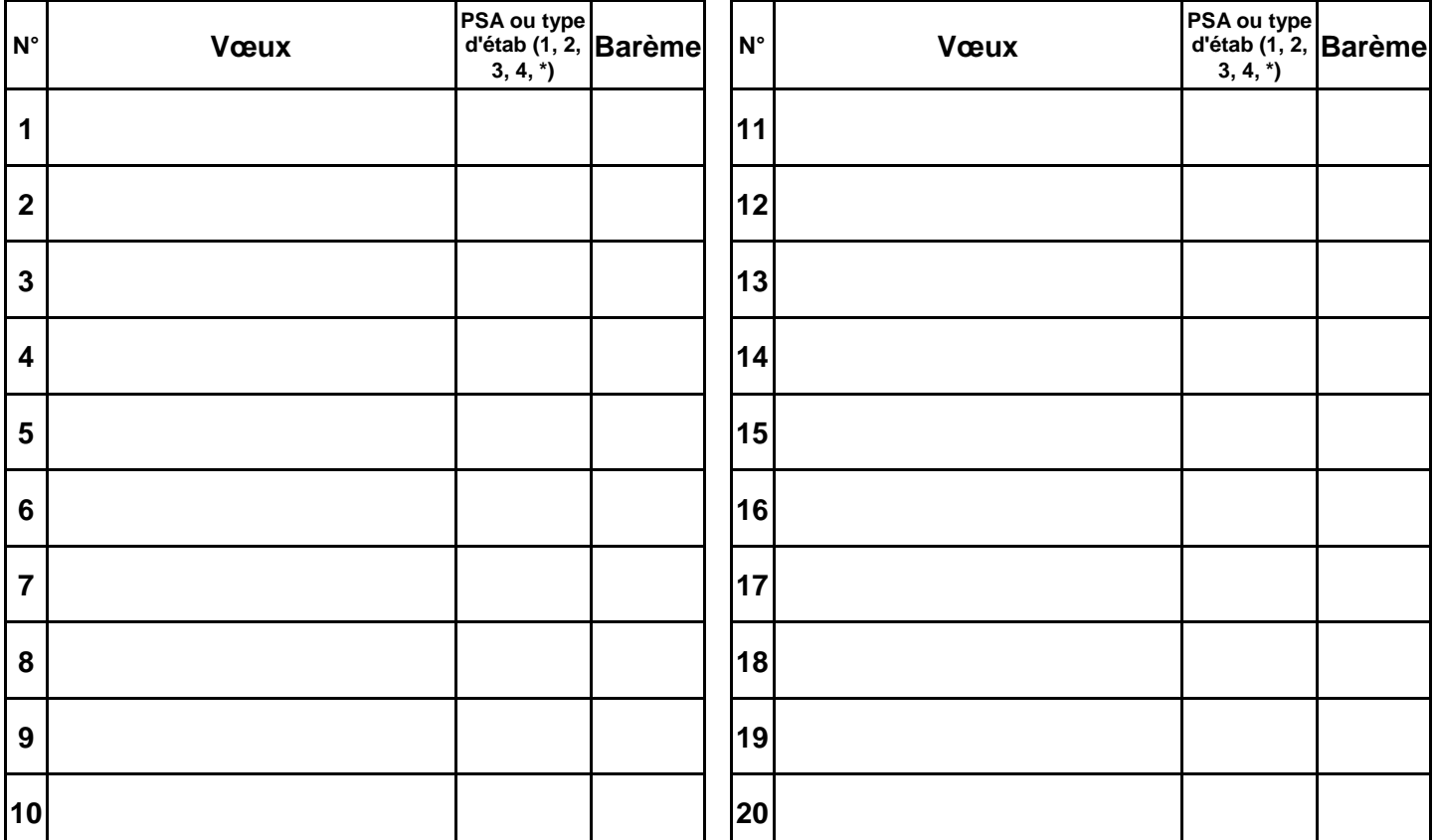

Type d'établissement : 1: LYC, 2: LP-SEP, 3: SEGPA (SES), 4: CLG, \*: tout type d'étab PSA : poste spécifique académique

Les voeux ZR peuvent être complétés dans la rubrique "saisissez vos préférences pour la phase d'ajustement" (dans le cas où vous avez émis des voeux ZR).

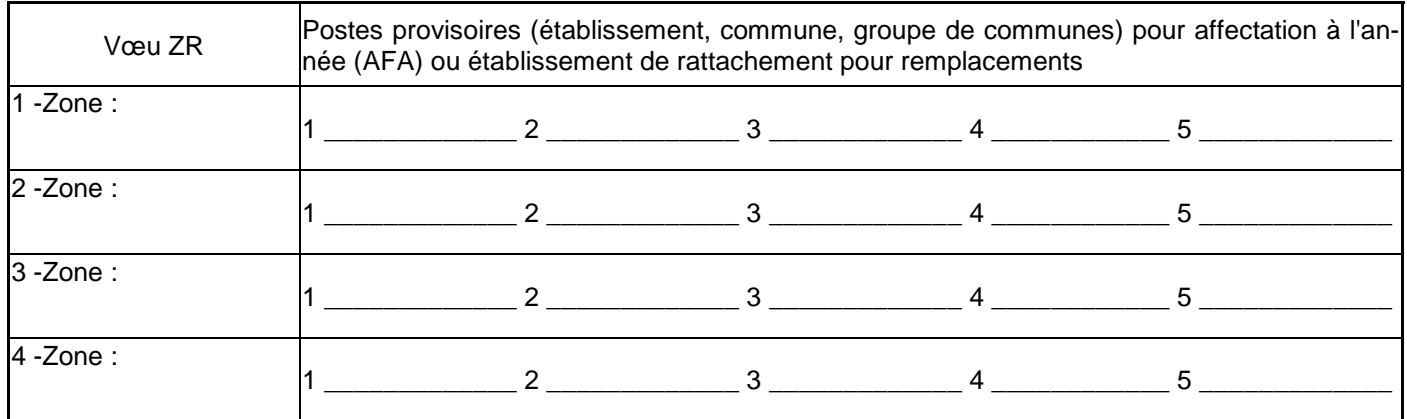

Autres précisions : …………………………………………………………………………………………………… ………………………………………………………………..………………...……………………………………… ………………………………………………………………..………………...………………………………………

………………………………………………………………..………………...……………………………………… ………………………………………………………………..………………...……………………………………… ………………………………………………………………..………………...………………………………………

Les informations recueillies ne sont destinées qu'au fichier syndical. Elles peuvent donner lieu à l'exercice du droit d'accès, conformément à la loi n° 78-17 du 6 janvier 1978 *relative à l'Informatique, aux fichiers et aux libertés.*

### **Dossiers médicaux, dossiers sociaux, handicap**

 Cette année, les demandes de mutation pour raisons médicales graves sont prises en compte dans le cadre du handicap. La bonification de 1000 points ne pourra être accordée que sur un voeu départemental, ZRD ou ZRE et au cas par cas sur un voeu commune. Les dossiers doivent être transmis à la Division du Personnel Enseignant du Rectorat pour le 14 avril.

# **Information sur les postes vacants :**

 Une liste des postes vacants (implantation, discipline, exigences particulières éventuelles) sera consultable sur SIAM. Vérifiez, tout de même, que les postes affichés ne soient pas à complément de service.

L'ensemble des postes à complément de service pourra être consulté sur le serveur académique.

Attention : Ne vous limitez pas à la liste des postes vacants publiés, sans doute incomplète d'ailleurs. **L'essentiel des mutations se fait sur des postes qui se libèrent en cours de mouvement.** 

### **Les établissements classés A.P.V. :**

Collège Montaigne à Lormont (33) Collège Lapierre et sa SEGAP à Lormont (33) Collège Jean Monnet et sa SEGPA à Pau (64) Lycée Professionnel Jacques Brel à Lormont (33)

### **Les établissements en ZEP**

#### **Dordogne**

Collège de Terrasson Lycée de Terrasson

#### **Gironde**

Collège Berthelot Bègles Collèe Neruda Bègles Collège Blanqui Bordeaux Collège Ellul Bordeaux Collège Goya Bordeaux Collège Lenoir Bordeaux Collège E. Vaillant Bordeaux Collège Cadillac Collège Castillon

**Gironde** (suite) Collège Jaurès Cenon Collège Jean Zay Cenon Collège Floirac Collège Guitres Collège Lussac Collège St Yzan de Soudiac Lycée E. Faure Lormont LP des Menuts Bordeaux LP Bègles LP La Morlette Cenon

**Landes** Collège Labouheyre

**Lot et Garonne** Collège Ducos du Hauron Agen Collège Fumel Collège Monsempron Libos Lycée Fumel LP Fumel

#### **Pyrénées Atlantiques**

Collège Camus Bayonne Collège Boucau Collège Mourenx

### **Mesures de carte scolaire**

**Pour qui ?** Deux cas :

- Si plusieurs enseignants sont volontaires : le bénéficiaire est celui qui a le plus fort barème fixe (ancienneté de poste + échelon). En cas d'égalité, c'est celui qui a le plus grand nombre d'enfants.

- Si aucun enseignant n'est volontaire, la victime est le dernier arrivé. En cas d'arrivée simultanée, la mesure de carte concerne le plus petit échelon, si égalité le plus petit nombre d'enfants.

 **En établissement :** Priorité de 1 500 points à partir de l'ancien établissement et en élargissant au même type d'établissement sur la commune, à tout type d'établissement dans la commune, au département et académie . Des voeux personnels peuvent être formulés avant le déclenchement de la mesure de carte scolaire.

 **Sur les ZR :** Priorité sur la zone, puis les zones limitrophes. Le collègue concerné pourra, en cas de besoins, être affecté sur un poste en établissement sur sa zone.

 **Sur les postes spécifiques à complément de service,** deux cas peuvent se présenter : 1 500 points si le poste était occupé avant le 01/09/2005 ; 1 000 points sur le voeu département si obtention du poste au 01/09/2005 volontairement sur un voeu personnel.

 **Anciennes mesures de carte scolaire :** la bonification de 1500 points est conservée tant qu'une mutation sur un poste définitif et sur un voeu personnel n'a pas été obtenue.

### **Les postes spécifiques académiques (SPEA)**

 Les affectations sur ces postes dits à compétences particulières ou à conditions d'exercice particulières font l'objet d'une procédure particulière.

Ils sont attribués après avis des corps d'inspection et des chefs d'établissement.

 Ils sont traités prioritairement par rapport aux autres voeux formulés par le candidat quel que soit le rang du voeu.

Les postes spécifiques vacants sont publiés sur SIAM.

### **Demande d'exercice à temps partiel**

 Les personnels qui participent au mouvement intra et qui souhaitent demander un temps partiel pour l'année scolaire 2008/2009 doivent remplir un formulaire spécifique (annexe 6 de la circulaire rectorale).

 Ce formulaire doit être réclamé au secrétariat de l'établissement et joint à la confirmation de mutation. Il doit être visé par le chef d'établissement.

### **Le traitement des situations familiales**

La date de prise en compte des situations familiales est le 1<sup>er</sup> septembre 2007 sauf pour le certificat de grossesse constatée qui doit être délivré au plus tard le 1<sup>er</sup> janvier 2008.

 Les bonifications familiales ne sont accordées que si les voeux formulés n'excluent aucun type d'établissement. Il faudra donc bien préciser "tout type d'établissement".

 Les enfants ne sont pris en compte (75 points par enfant) que dans le cadre d'un rapprochement de conjoints, d'une mutation simultanée ou du rapprochement de la résidence de l'enfant. Ils doivent avoir moins de 20 ans au 1<sup>er</sup> septembre 2008.

 Les années de séparation ne sont prises en compte que sur des voeux départementaux "tout poste sur un département" ou "toute zone de remplacement d'un département" (ZRD).

 Attention le voeu "tout poste sur le département" ne concerne que les postes en établissement, pas les zones de remplacement.

### **Bonification lycée pour les agrégés**

 Elle ne concerne que les disciplines enseignées en lycée et collège. Elle porte sur des voeux "département" et "commune" pour lesquels on précisera lycées exclusivement (180 points) ou sur un voeu précis "lycée" (90 points).

### **La phase d'ajustement**

 C'est la phase d'affectation des TZR sur leur établissement de rattachement pour effectuer des remplacements ou sur un poste provisoire à l'année.

 Vous pouvez émettre des voeux (les préférences) pour cette phase. Cinq préférences peuvent être formulées portant sur des établissements, des communes, en précisant éventuellement le type d'établissement.

 Ceci concerne tous les TZR de l'académie de Bordeaux et les titulaires d'un poste en établissement qui ont demandé une zone de remplacement.

 Le barème utilisé lors de la phase d'ajustement comprend la partie commune du barème (échelon + ancienneté de poste) à laquelle on ajoute les enfants.

### **Sorties d'adaptation**

 Les collègues en sortie d'adaptation doivent participer au mouvement intra-académique. Une bonification de 1000 points leur sera accordée sur les voeux "département", ZRD et ZRE correspondant à l'affectation précédant la nomination sur le poste d'adaptation.

### **Sorties de reconversion**

 Après une reconversion validée par les corps d'inspection, les collègues bénéficient d'une bonification de 1500 points sur les voeux établissement, commune, département, ZRE et ZRD correspondant à leur ancienne affectation.

# <u>C A L C U L D U B A R E M E</u> **I N T R A - A C A D E M I Q U E 2008**

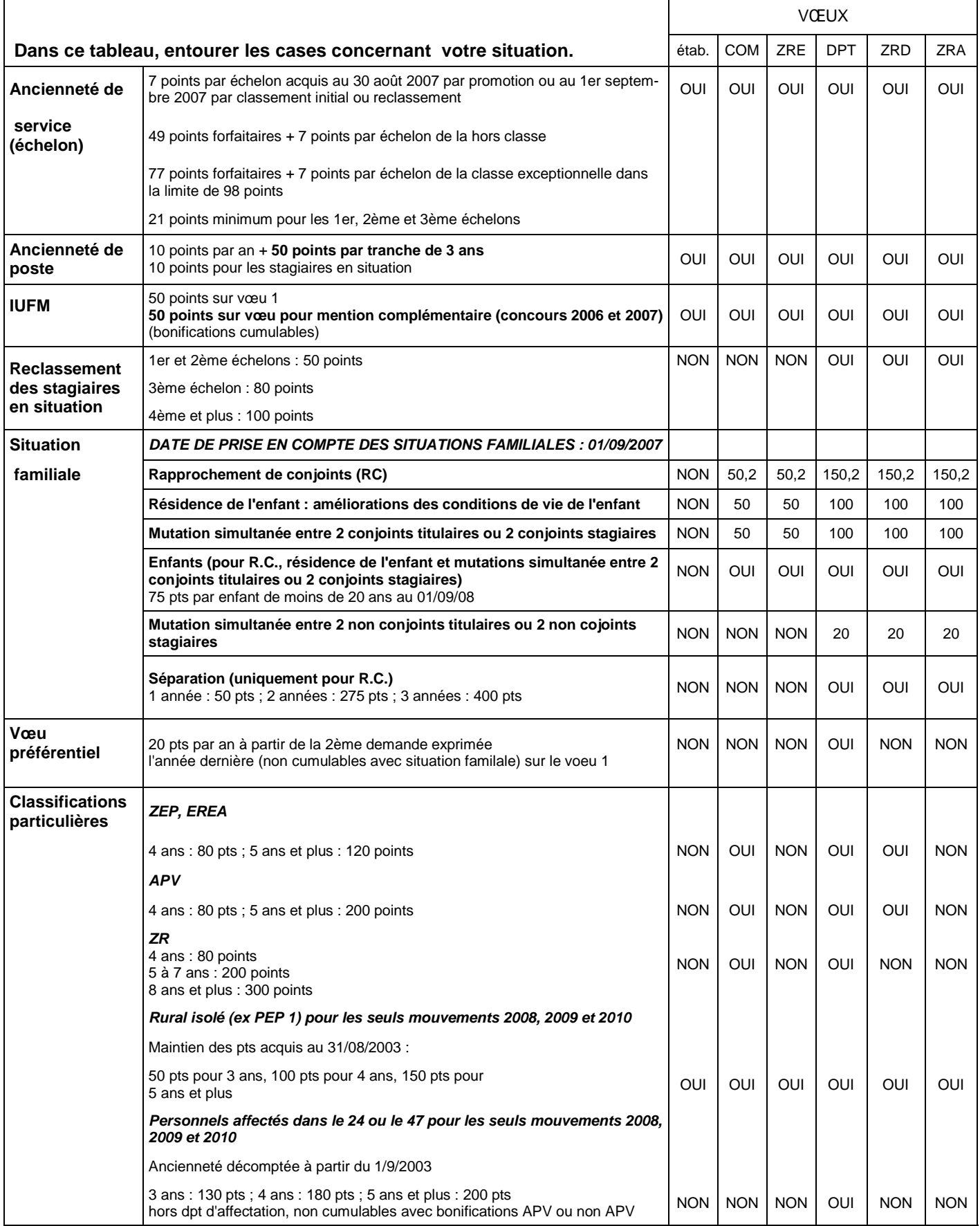

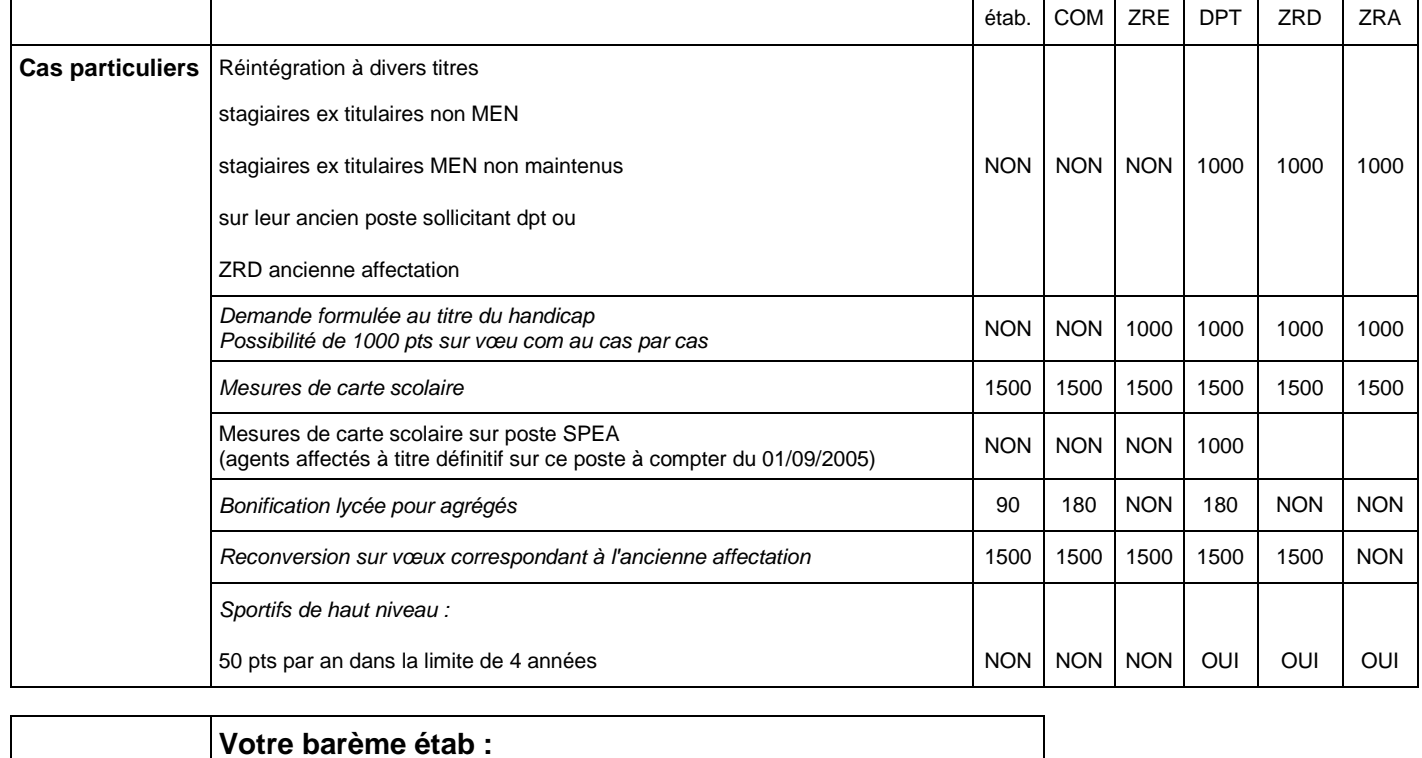

**TOTAL** 

**Votre barème COM, ZRE :**

**votre barème DPT, ZRD, ZRA :**

\* Types de voeux : suppression des voeux géographiques

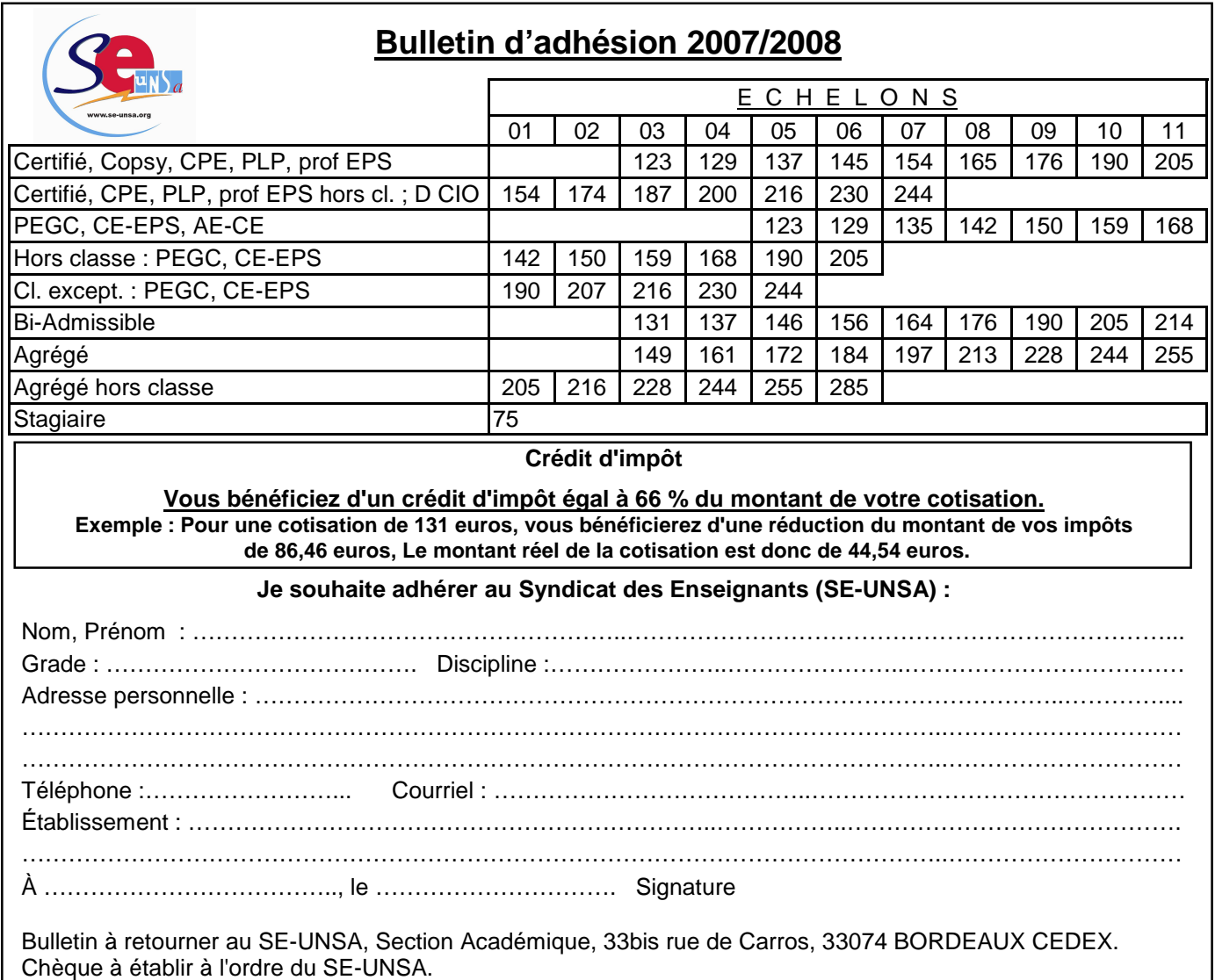

### **Les postes sur des zones de remplacement**

- Si vous demandez lors de la phase intra une zone de remplacement, vous devez formuler 5 voeux de rattachement pour des établissements, des communes, en précisant éventuellement le type d'établissement.
- Si vous êtes affectés par extension suite à la phase intra sur une zone de remplacement, vous devez clarifier vos souhaits de la même manière que ci-dessus mais par courrier après les résultats de l'intra.
- Pour les disciplines qui suivent, les zones de remplacement sont au nombre de douze ZRE (voir carte) : Education, Philosophie, Lettres Modernes, Allemand, Anglais, Espagnol, Histoire-géographie, Mathématiques, Technologie, SVT, Education Musicale, EPS.
- Pour les disciplines qui suivent, les zones de remplacement sont au nombre de cinq, chacune d'elle couvre un département entier ZRD :

 024001ZH Dordogne ; 033002ZU Gironde ; 040003ZF Landes ; 047004ZJ Lot et Garonne ; 064005ZU Pyrénées Atlantiques.

 Disciplines type lycée : documentation, lettres classiques, les langues vivantes à faible effectif, SES, physique chimie, arts plastiques, éco gestion, génie méca, électronique, électrotechnique.

 Disciplines type LP : C.A.B., compta, vente, génie électrique, génie méca construction et productique, biotechnologie, lettres-anglais, lettres-espagnol, Lettres Histoire, Math-Sciences.

• Pour toutes les autres disciplines de type lycée ou LP restantes, la zone de remplacement est académique ZRA : 033029ZM zone académique

## **Découpage de la carte des établissements de l'Académie de Bordeaux en DOUZE ZONES DE REMPLACEMENT**

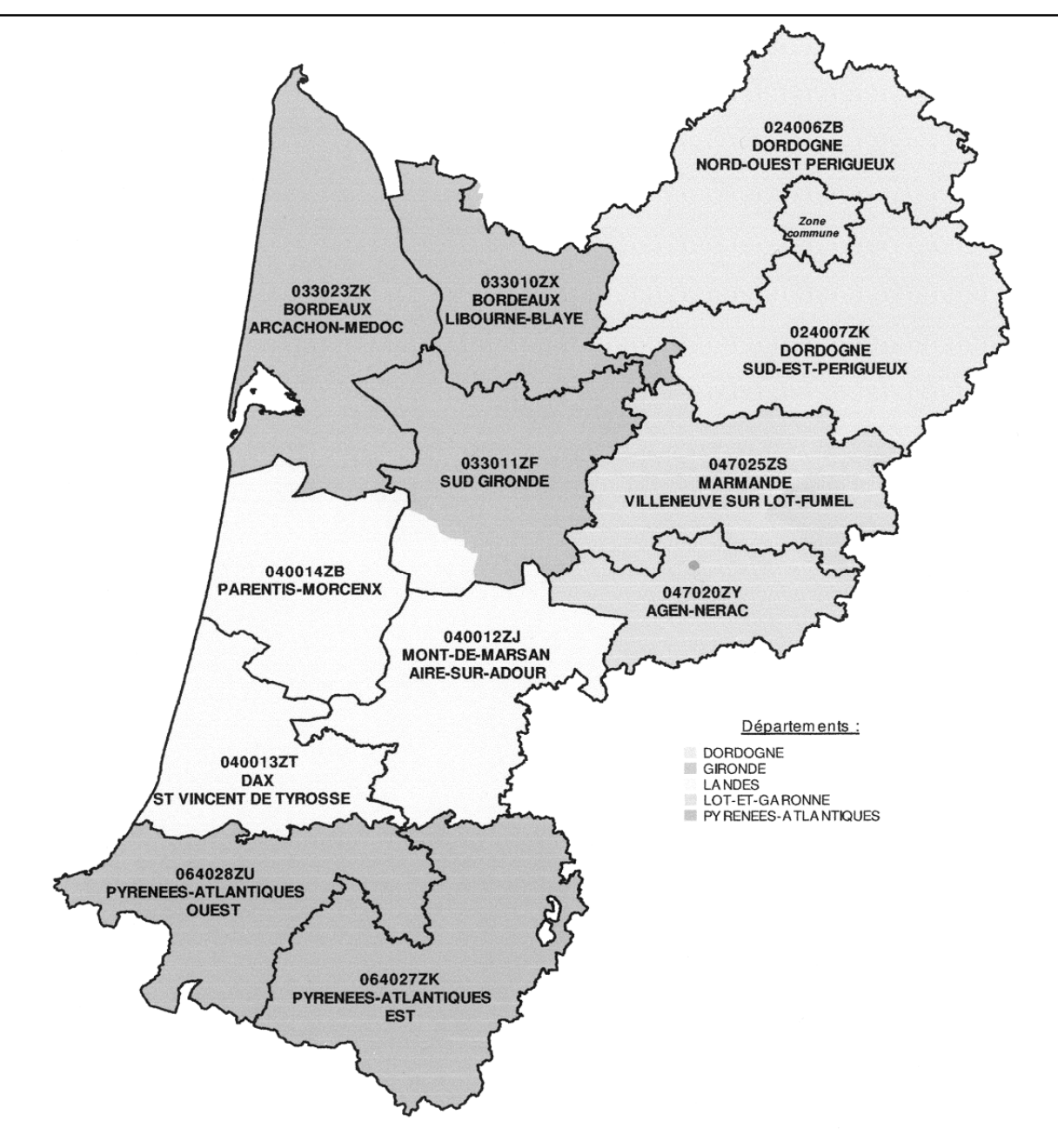

### **Les nouveautés du mouvement intra cette année :**

- Il n'est plus possible de formuler un voeu " GEO" (groupement de communes).
- Les bonifications ZEP, APV, EREA, TZR ne sont plus attribuées sur le voeu "établissement". Elles sont attribuées sur les voeux "commune" et "département" à condition de n'exclure aucun type d'établissement. Choisir donc : tout type d'établissement.

80 points pour 4 ans d'exercice en ZEP, EREA, APV ou ZR 120 points pour 5 ans et plus en ZEP ou EREA 200 points pour 5 ans et plus en APV 200 points pour 5 à 7 ans en ZR 300 points pour 8 ans et plus en ZR

Nous avons protesté en groupe de travail et demandé le maintien des voeux géographiques… peine perdue !

### **Calendrier prévisionnel rectoral :**

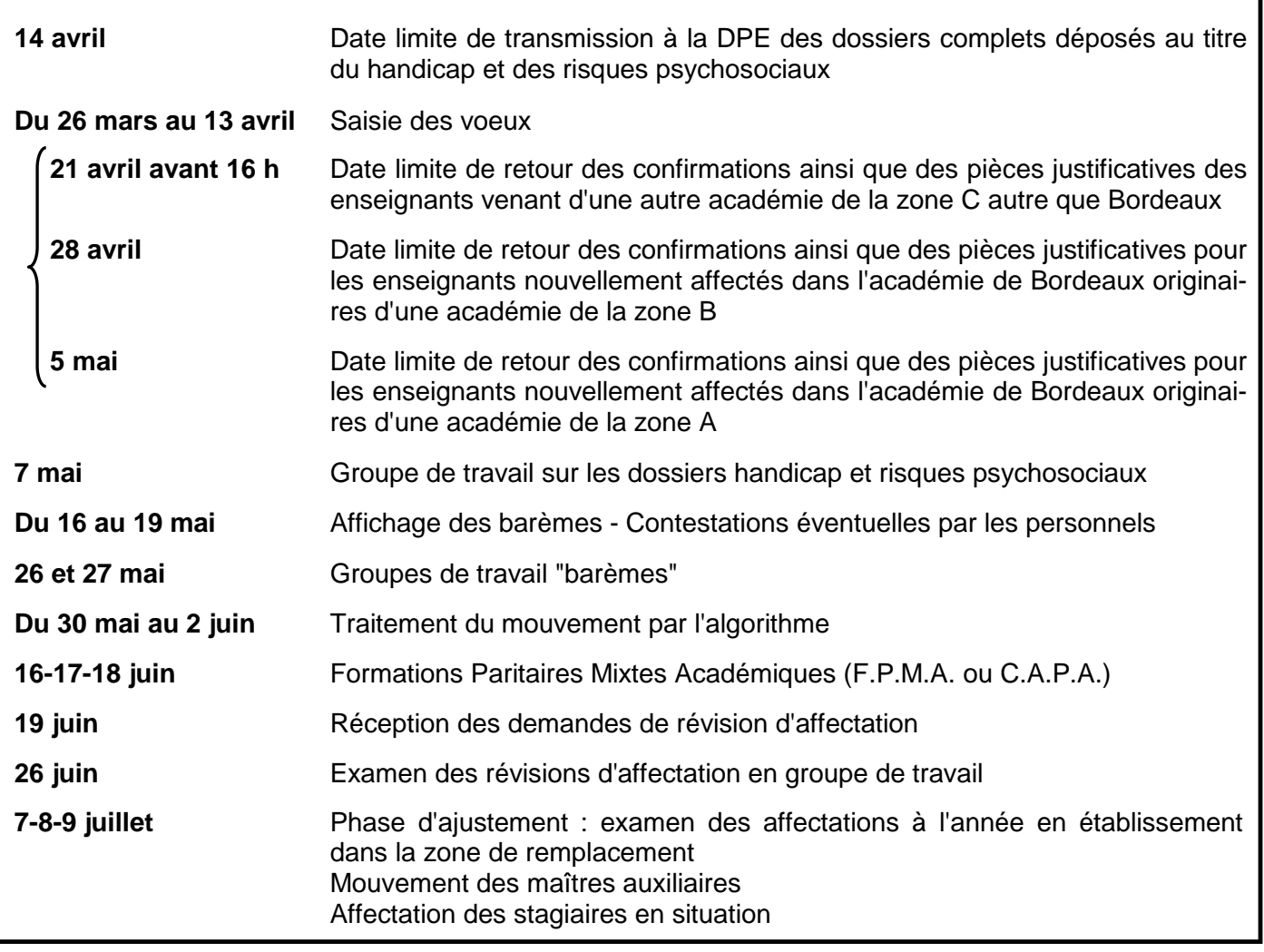

 **Vous devez nous envoyer une photocopie de votre dossier médical ou social le cas échéant avant la tenue du groupe de travail (7 mai). De même pour votre confirmation de mutation. Nous ne pouvons assurer le suivi de votre dossier que si vous nous fournissez toutes les informations nécessaires.**